- 13 ISBN 9787302232438
- 10 ISBN 7302232431

出版时间:2011-1

页数:289

版权说明:本站所提供下载的PDF图书仅提供预览和简介以及在线试读,请支持正版图书。

www.tushu000.com

## $\frac{1}{2}$   $\frac{1}{2}$   $\mu$  $\colon$

 $\overline{3}$ 《全国高等学校自动化专业系列教材,普通高等教育"十一五"国家级规划教材:过程控制实验教程》

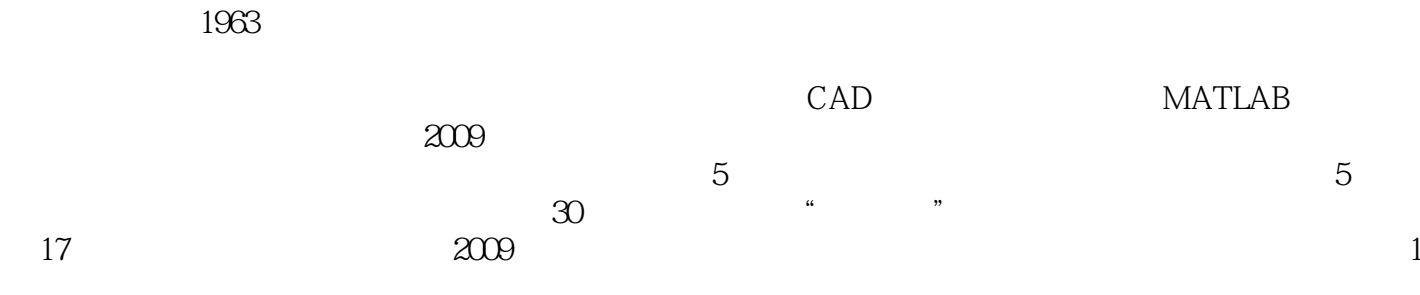

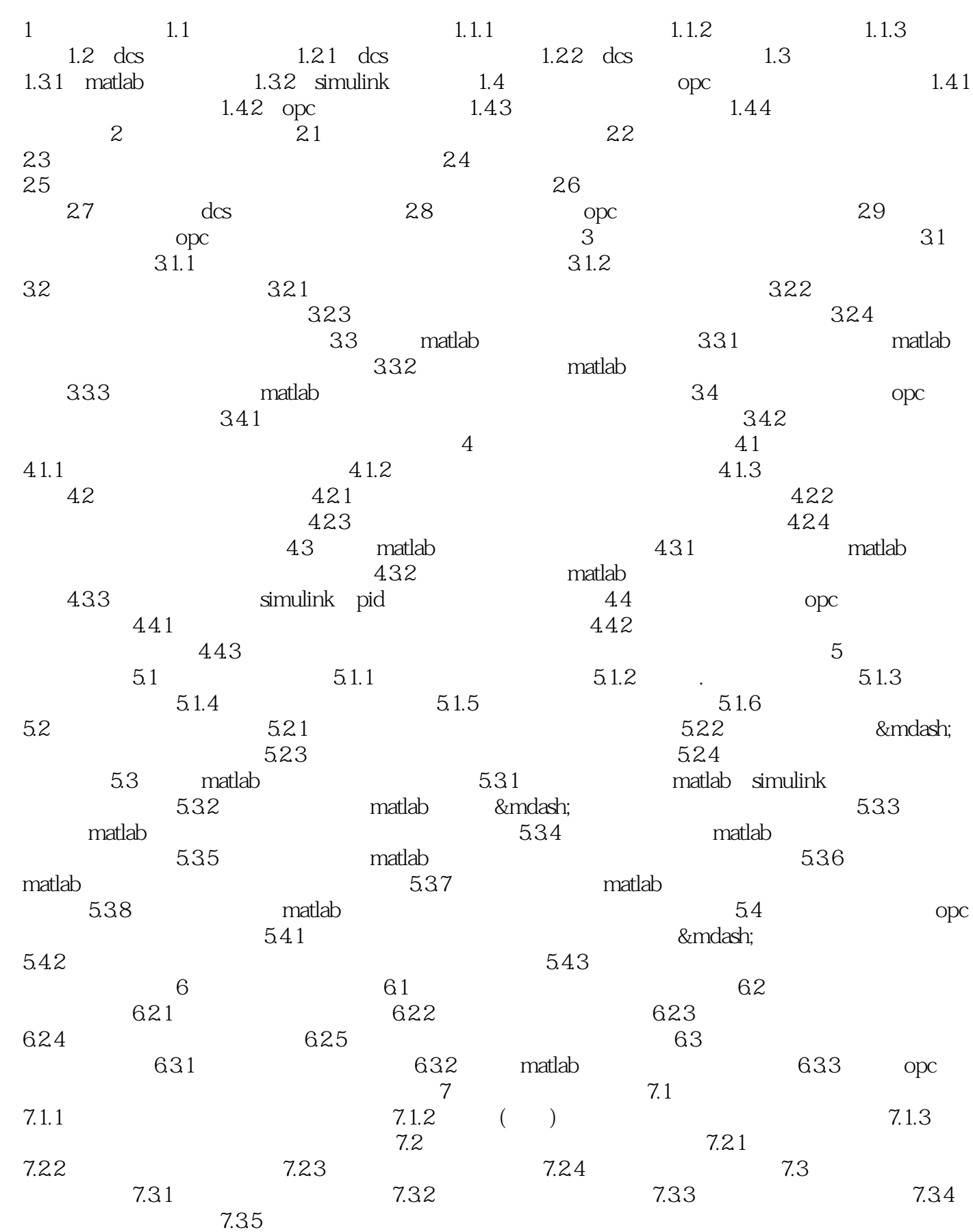

## *Page 5*

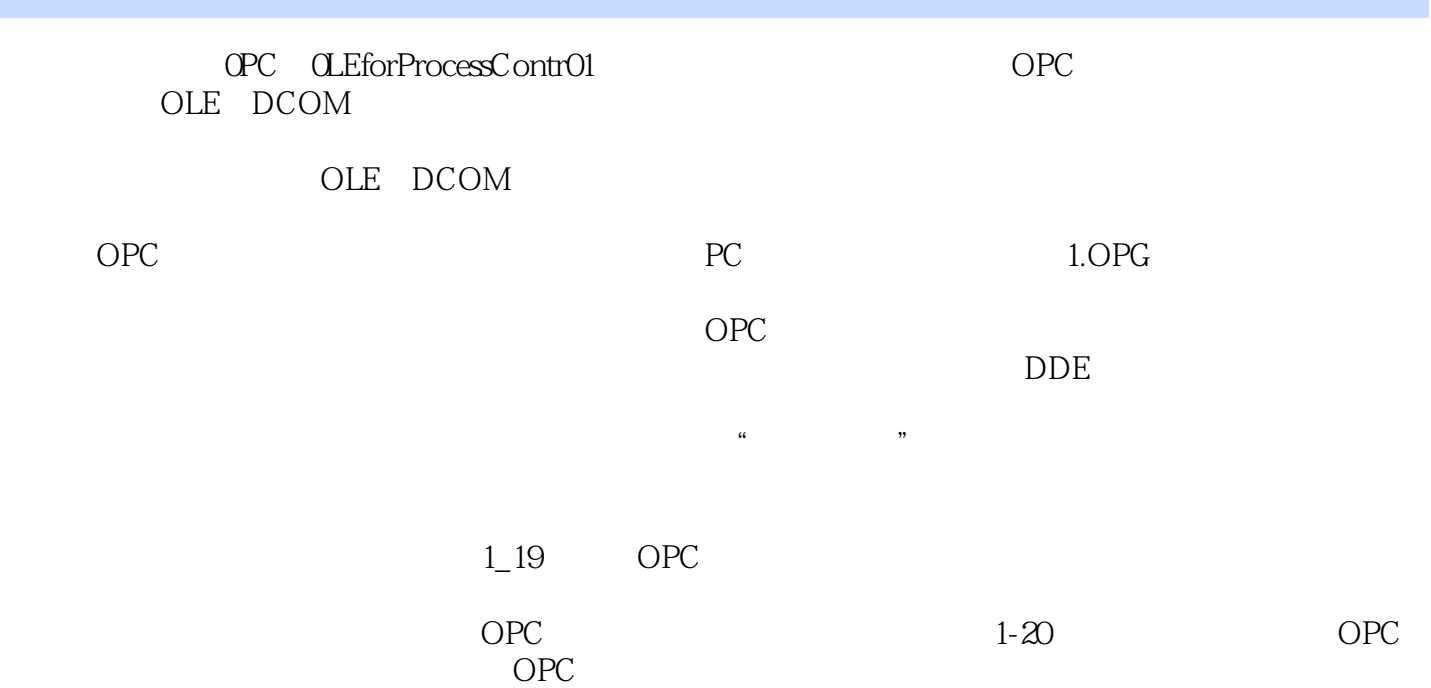

 $\frac{1}{2}$  (  $\mu$ :  $1$ . A construction of the set of the set of the set of the set of the set of the set of the set of the set of the set of the set of the set of the set of the set of the set of the set of the set of the set of the set o  $\sim$  2.  $3.$  $4$  $5$ 

 $1$  $\frac{1}{2}$  simulink

本站所提供下载的PDF图书仅提供预览和简介,请支持正版图书。

:www.tushu000.com